## Wahrscheinlichkeit und Statistik

## Serie 4

- **Übung 4-1.** (a) Wir werfen einen homogenen Würfel einmal und bezeichnen mit X die erzielte Augenzahl. Berechne den Erwartungswert  $E[X]$ .
	- (b) Für eine Zufallsvariable X mit Werten in  $\left\{\frac{1}{4}, \frac{2}{3}, 1\right\} \cup \left[\frac{3}{2}, \infty\right)$  gelte

$$
P\left[X = \frac{1}{4}\right] = \frac{1}{5}, \quad P\left[X = \frac{2}{3}\right] = \frac{1}{3}, \quad P[X = 1] = \frac{1}{15} \quad \text{und}P\left[X = \frac{3}{2}\right] = \frac{1}{8}.
$$

Berechne  $F_X(\frac{5}{4})$ .

(c) Berechnen Sie für die Zufallsvariable X aus (b) den Erwartungswert  $E[X^2]$ .

Für die Teilaufgaben (d) und (e) betrachten wir eine diskrete Zufallsvariable X mit der Gewichtsfunktion  $p<sub>X</sub>$  gemäss folgender Tabelle:

$$
\begin{array}{c|ccccc}\nx_i & 3 & 5 & 8 \\
\hline\np_X(x_i) & \frac{1}{3} & \frac{1}{5} & ?\n\end{array}
$$

- (d) Berechne die Gewichtsfunktion  $p_X(8)$ .
- (e) Berechne Var $(2X + 3)$ .

Ubung 4-2. ¨ Zwei Spielerinnen Anja und Beatrice werfen abwechselnd, aber stets in dieser Reihenfolge einen (fairen) Würfel, bis eine sechs erscheint. Anja beginnt mit Würfeln. Das Spiel gewinnt, wer zuerst eine sechs gewürfelt hat.

- (a) Bestimme die Gewinnwahrscheinlichkeiten der beiden Spielerinnen.
- (b) Bereche die erwartete Anzahl W¨urfe bis das Spiel beendet ist.

**Übung 4-3.** Stellen Sie sich vor, Sie werfen eine faire Münze n Mal und notieren nach jedem Wurf Ihre Beobachtungen auf einem Blatt Papier. In dieser Aufgabe analysieren wir mit dem Computer die Längste aufeinanderfolgende Sequenz von "Kopf". Wir beginnen mit einem probabilitstischen Modell. Als Wahrscheinlichkeitsraum wählen wir  $(\Omega, \mathcal{F}, P)$  wie folgt:

- $\Omega := \{ \omega = (x_1, \ldots, x_n); x_k \in \{0, 1\} \}.$  Wir denken uns "Kopf" als "1" und "Zahl" als "0".
- $\mathcal{F} := 2^{\Omega}$ . Das sind alle möglichen Teilmengen.
- $\bullet$  P ist das Laplacemodell, d.h. jedes Elementarereignis ist gleichwahrscheinlich.

Die Zufallsvariable, die wir nun analysieren möchten ist

 $L^{(n)}(\omega) := \max\{k = 1, \ldots, n; \exists j \text{ sodass } x_j = x_{j+1} = \cdots = x_{j+k-1} = 1\}.$ 

Im Folgenden, wählen Sie sich ihre bevorzugte Programmierumbegung (wir wählen hier MATLAB).

(a) Simulieren Sie  $n = 200$  Münzwürfe mit Erfolgswahrscheinlichkeit  $p = 1/2$ . Programmieren Sie eine Funktion, nennen wir sie Seq, bei der der Input die Erfolgswahrscheinlichkeit p der Münze und die Länge der Sequenz  $n$  ist und der Output die Sequenz der Münzwürfe selber ist.

## Wahrscheinlichkeit und Statistik

- (b) Erweitern Sie Seq in (a), sodass der Output nun die Längste aufeinanderfolgende Sequenz der 1 ist; nennen wir die so erhaltene Funktion LSeq.
- (c) Wir wollen nun herausfinden in welcher Grössenordnung sich die Zufallsvariable  $L^{(n)}$  befindet. Deshalb führen wir eine Häufigkeitsanalyse durch.
	- (i) Generieren Sie mittels der Funktion LSeq, sagen wir, 100 Werte und reihen Sie diese Werte in einem Vektor y an.
	- (ii) Plotten Sie nun das Histogramm von  $y$  (MATLAB-Syntax ist  $hist(y)$ ).

Wiederholen Sie den Vorgang und identifizieren Sie den Wert, der am häufigsten vorkommt. Was fällt Ihnen auf?

Challenge Serie 4. Zwischen zwei Ufern A und B befindet sich ein Fluss. Auf diesem Fluss befinden sich 6 kleine Inseln, die durch eine System von Brücken miteinander verbunden sind. Während des Sommes wurde das System jedoch überflutet. Jede der Brücken wurde dabei unabhängig voneinander mit einer Wahrscheinlichkeit von 50% zerstört. Was ist die Wahrscheinlichkeit, dass man nach einer Flut noch von Ufer A nach Ufer B gelangen kann?

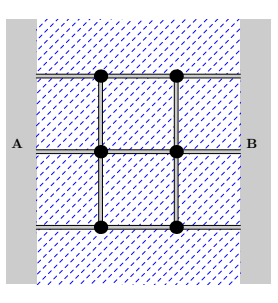